# DP700 Kurzanleitung **N**

Das ausführliche Handbuch ist als Download erhältlich: **http://newall.com**. Klicken Sie auf "Technical Support", um die Download-Seite aufzurufen.

## **Sicherheitshinweise**

Die Netzstrom wird über ein mitgeliefertes, abnehmbares Netzkabel an ein Schaltnetzteil (getrennt von Ihrem DP700) angeschlossen. Bei Verwendung eines anderen Netzkabels muss dieses einen GEERDETEN Netzstecker C5, 10 A sowie ein Kabel für mindestens 10 A aufweisen.

Wenn das Netzkabel einen falschen oder keinen Netzstecker hat, sollte ein geeigneter GEERDETER Stecker verwendet werden, der die geltenden Bestimmungen für Stecker und Steckdosen erfüllt.

Die DP700 ist nur zur Verwendung mit den analogen Messsystemen Spherosyn und Microsyn von Newall geeignet.

Die Stromversorgung ist vor Öffnen des Geräts abzutrennen und darf nur von qualifiziertem Personal hergestellt werden.

Trennen Sie vor Anschluss des/der Messsystem(e) die Stromversorgung ab, indem Sie den Netzstecker ziehen.

## **Technische Daten**

**Umweltbedingungen Betriebstemperatur Lagertemperatur**<br>-10°C bis 50°C -20 bis 70°C  $-10^{\circ}$ C bis 50 $^{\circ}$ C

**Umgebungsbedingungen -** IP40 (in Gehäuse) IP54 (Bedientafel-Einbau)

**Relative Feuchte -** maximal 95 % für Temperaturen bis 31°C

### **Entsorgung**

Am Ende ihrer Lebensdauer sollte die DP700 auf sichere Weise und gemäß den geltenden Vorschriften für Elektronikprodukte entsorgt werden. Das Gehäuse ist recyclingfähig. Bitte beachten Sie die örtlichen Vorschriften für die Entsorgung.

#### **Stromversorgung** EU-Richtlinie 73/23/EWG

(Niederspannungsrichtlinie) BS EN 55022:1998 Klasse B BS EN 55024:1998

**Eingangsleistung Netzgerät (im Lieferumfang)** 100-240 V (47-63 Hz)

**Externer Schaltbetrieb** Ausgangsspannung 15 V DC

**Eingangsspannung DP700 15-24 V DC ±10 %**

**Entspricht der Niederspannungsrichtlinie**

Hinweis: Newall Measurements Systems behält sich das Recht vor, technische Daten ohne Vorankündigung zu ändern.

## **Anschlüsse**

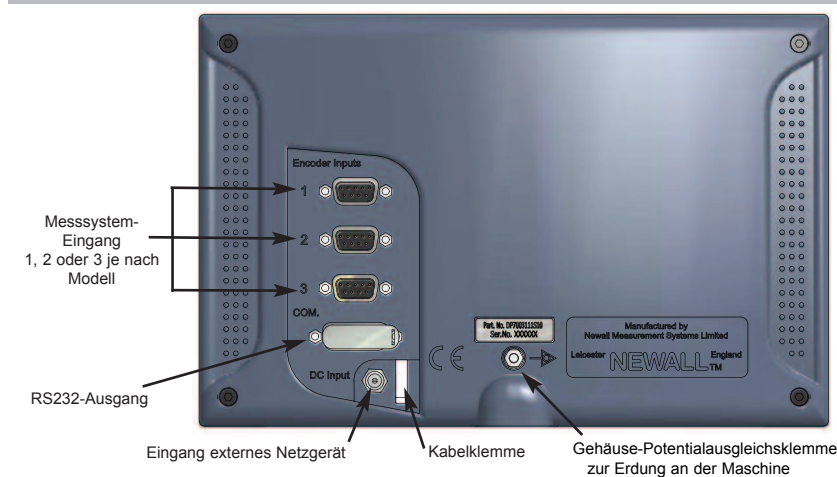

## **HAUPTSITZ**

### **Newall Measurement Systems Ltd.**

Technology Gateway, Cornwall Road South Wigston Leicester LE18 4XH Großbritannien Tel.: +44 (0)116 264 2730 Fax: +44 (0)116 264 2731 E-Mail: sales@newall.co.uk Internet: http://newall.com

## **Newall Electronics, Inc.**

1778 Dividend Drive Columbus, Ohio 43228 Tel.: +1 614 771 0213 Gebührenfrei (nur USA): 800.229.4376 Fax: +1 614 771 0219 E-Mail: sales@newall.com Internet: http://newall.com

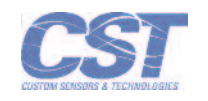

Eine Druckversion des ausführlichen Handbuchs ist auf Anfrage kostenlos erhältlich. 023 -81360-DE/0.

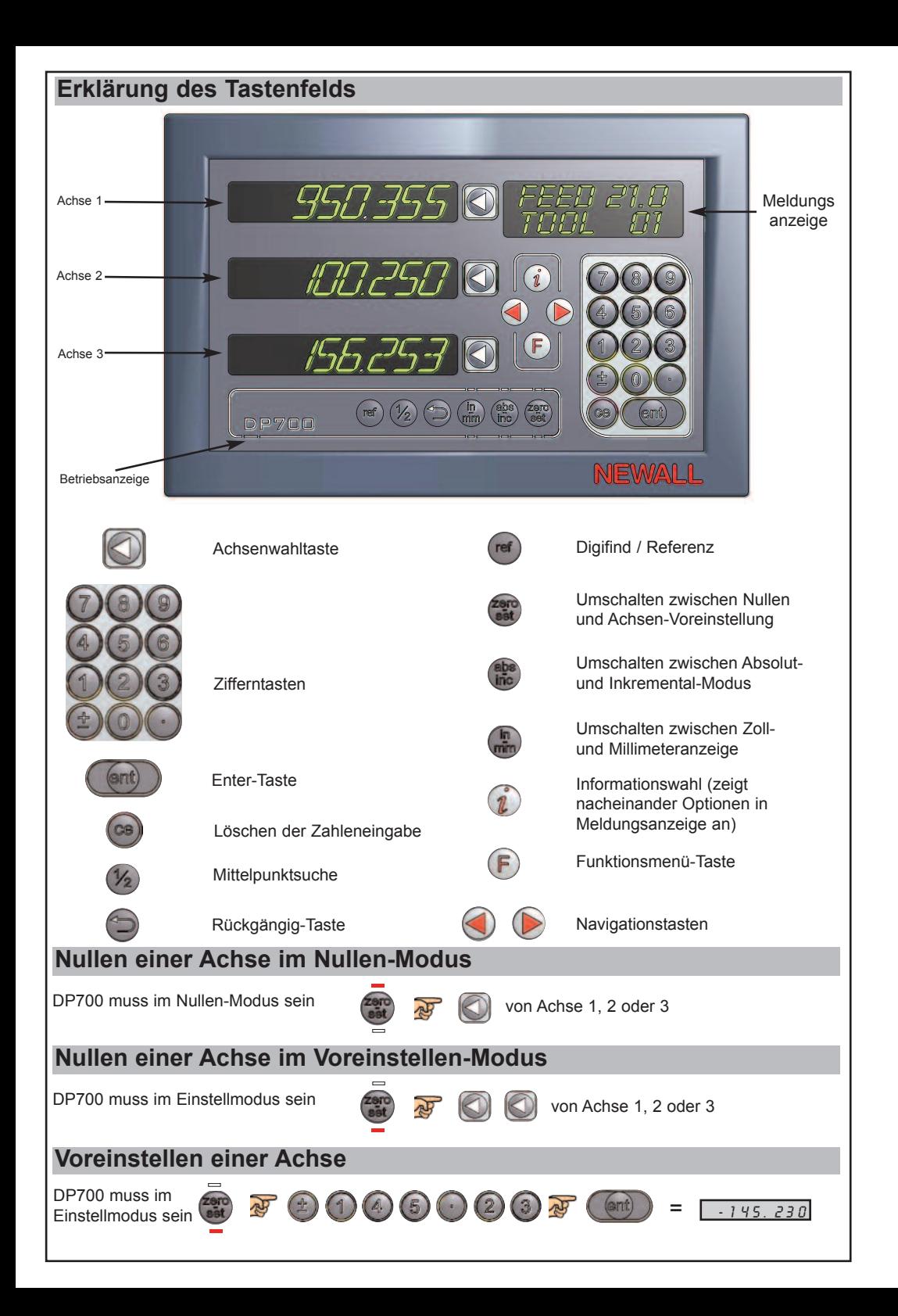

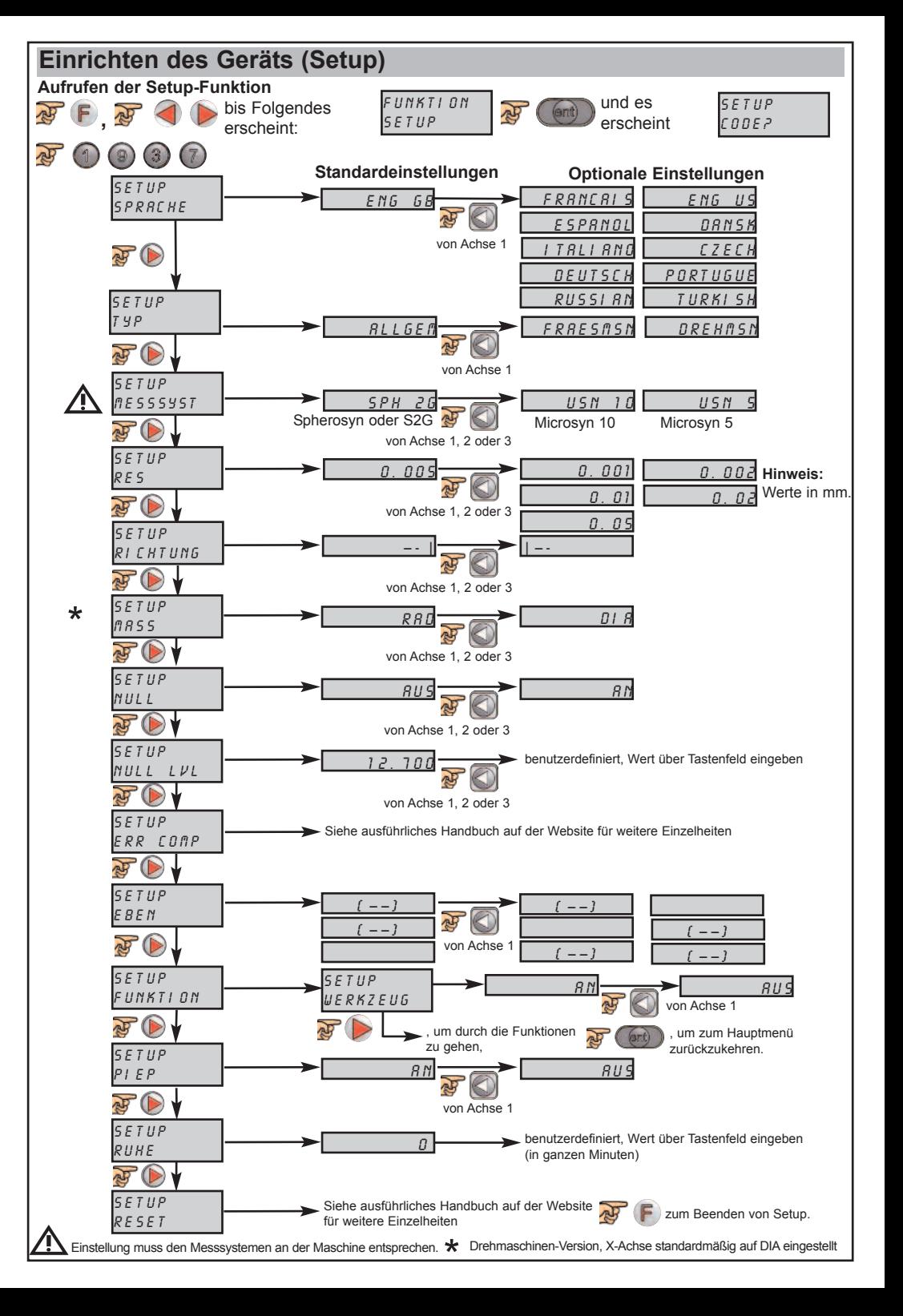